# **jogo de bilhar grátis**

- 1. jogo de bilhar grátis
- 2. jogo de bilhar grátis :fazer aposta online loteria
- 3. jogo de bilhar grátis :pixbet quer patrocinar o flamengo

# **jogo de bilhar grátis**

Resumo:

**jogo de bilhar grátis : Bem-vindo ao mundo eletrizante de bolsaimoveis.eng.br! Registre-se agora e ganhe um bônus emocionante para começar a ganhar!**  contente:

s, Suite 6 Atlantic Sit. Europort Avenue - Gibraltar! TERMOS E CONDIES GORAIS COMO É Em jogo de bilhar grátis 01/11-2024... OU help\_partypoker : termos e condições gerais a geral comca Party

mes Certifique sesede que você tem uma versão mais recente do aplicativo

instalado da reinicie oo Se ele tiver à certeza; Reinnicio os seu PC ou smartphone).

instale um aplicativos PasPaking? Resolvendo Peopleposkie Connection IsSue é em jogo de bilhar grátis

[site de apostas saque pix](https://www.dimen.com.br/site-de-apostas-saque-pix-2024-08-02-id-44287.html)

# **Como Ativar Apostas Grátis no Bet9ja: Passo a Passo**

O mundo das apostas esportivas pode ser emocionante e até mesmo lucrativo, e o Bet9ja é uma das principais plataformas disponíveis no Brasil. Uma das vantagens de se registrar em um site de apostas desse tipo é a oportunidade de obter apostas grátis – ou free bets – que podem aumentar suas chances de ganhar dinheiro. Neste artigo, você vai aprender como ativar essas apostas grátis no Bet9ja.

### **Passo 1: Registre-se em Bet9ja**

Se você ainda não tem uma conta no Bet9ja, é hora de se cadastrar! A boa notícia é que o processo de registro é rápido e fácil. Basta acessar o site do Bet9ja e clicar em "Registrar-se" no canto superior direito da página. Em seguida, preencha o formulário com suas informações pessoais e siga as instruções para concluir o processo.

### **Passo 2: Faça um Depósito**

Antes de poder ativar suas apostas grátis, você precisará fazer um depósito no seu novo conta do Bet9ja. Isso pode ser feito por meio de uma variedade de métodos, incluindo cartões de crédito, bancos online e carteiras eletrônicas. Certifique-se de verificar se há algum bônus de depósito disponível, pois isso pode ajudar a aumentar ainda mais suas chances de ganhar dinheiro.

#### **Passo 3: Ative suas Apostas Grátis**

Agora que você tem uma conta e fez um depósito, é hora de ativar suas apostas grátis! Para fazer isso, basta acessar a seção "Promoções" do site do Bet9ja e procurar a oferta de apostas grátis. Em seguida, clique no botão "Ativar" e siga as instruções para completar o processo. É

importante notar que as apostas grátis geralmente têm algumas restrições, como um valor mínimo de aposta ou um prazo de validade, por isso é importante ler atentamente as regras antes de ativá-las.

## **Passo 4: Comece a Apostar**

Agora que suas apostas grátis estão ativas, é hora de começar a apostar! Navegue pelo site do Bet9ja para encontrar os jogos ou eventos esportivos que deseja apostar e coloque suas apostas usando suas apostas grátis ou seu saldo em conta. Boa sorte e aproveite a experiência de apostas esportivas do Bet9ja!

#### **Passo Ação**

- 1 Registre-se em Bet9ja
- 2 Faça um depósito
- 3 Ative suas apostas grátis
- 4 Comece a apostar
	- Certifique-se de ler atentamente as regras antes de ativar suas apostas grátis.
	- As apostas grátis geralmente têm algumas restrições, como um valor mínimo de aposta ou um prazo de validade.
	- Navegue pelo site do Bet9ja para encontrar os jogos ou eventos esportivos que deseja apostar.

Agora que você sabe como ativar suas apostas grátis no Bet9ja, é hora de começar a aproveitar essa emocionante oportunidade de ganhar dinheiro com apostas esportivas! Boa sorte e lembrese de jogar responsavelmente.

# **jogo de bilhar grátis :fazer aposta online loteria**

# **jogo de bilhar grátis**

No mundo dos jogos, às vezes é difícil saber por onde começar. Com tantas opções disponíveis, como escolher a melhor? Não se preocupe, estamos aqui para ajudar. Neste artigo, vamos lhe mostrar as 1001 melhores jogos grátis que você pode jogar agora mesmo. Desde jogos de ação até jogos de quebra-cabeça, tem algo para todos os gostos.

# **jogo de bilhar grátis**

Começamos nossa lista com o jogo do momento: Fortnite. Este jogo de batalha real é jogado por milhões de pessoas em jogo de bilhar grátis todo o mundo e oferece uma experiência de jogo emocionante e desafiadora. Além disso, é totalmente grátis!

### **2. Counter-Strike: Global Offensive**

Counter-Strike: Global Offensive, ou CS:GO, é um jogo de tiro em jogo de bilhar grátis primeira pessoa clássico que ainda é tão popular hoje. Com uma grande comunidade online ativa, você nunca ficará sem alguém para jogar.

### **3. League of Legends**

League of Legends, ou LoL, é um jogo de MOBA (Multiplayer Online Battle Arena) que tem conquistado o mundo. Com milhões de jogadores ativos, é um dos jogos online mais jogados de todos os tempos. E o melhor de tudo, é grátis!

### **4. Dota 2**

Dota 2 é outro jogo de MOBA popular que é jogado por milhões de pessoas em jogo de bilhar grátis todo o mundo. Com uma grande variedade de heróis para escolher e uma jogabilidade desafiadora, é um jogo que definitivamente vale a pena jogar.

### **5. Team Fortress 2**

Team Fortress 2 é um jogo de tiro em jogo de bilhar grátis primeira pessoa multijogador que oferece uma experiência divertida e emocionante. Com uma variedade de classes para escolher, você pode jogar como um soldado, médico, engenheiro ou outras classes interessantes.

### **6. World of Tanks**

World of Tanks é um jogo de tanques online gratuito que oferece uma experiência de jogo única e emocionante. Com uma grande variedade de tanques para escolher, você pode lutar em jogo de bilhar grátis batalhas épicas contra jogadores de todo o mundo.

### **7. Warframe**

Warframe é um jogo de tiro em jogo de bilhar grátis terceira pessoa gratuito que oferece uma experiência de jogo única e emocionante. Com uma grande variedade de warframes para escolher, você pode lutar contra inimigos poderosos e explorar um vasto universo.

#### **8. Smite**

Smite é um jogo de MOBA que oferece uma experiência de jogo única e emocionante. Com uma grande variedade de deuses para escolher, você pode lutar em jogo de bilhar grátis batalhas épicas contra jogadores de todo o mundo.

#### **9. Paladins**

Paladins é um jogo de tiro em jogo de bilhar grátis terceira pessoa gratuito que oferece uma experiência de jogo única e emocionante. Com uma grande variedade de campeões para escolher, você pode lutar contra inimigos poderosos e conquistar a vitória.

### **10. Blacklight: Retribution**

Blacklight: Retribution é um jogo de tiro em jogo de bilhar grátis primeira pessoa gratuito que oferece uma experiência de jogo única e emocionante. Com uma grande variedade de armas e equipamentos para escolher, você pode lutar contra inimigos poderosos e conquistar a vitória.

Essas são apenas algumas das 1001 jogos grátis que você pode jogar agora mesmo. Então, não perca tempo e comece a jogar!

t9ja. 2 Vá até à página de levantamentos, 3 Toque no botão Iniciar Verificação (este é passo após verificou minha contas por e-mail) 4 Escolha um nosso paísde residência; 5 m documento par confirmar...

de campo. 4 Verificação das instalações, 5 Assinatura do

ntrato no agente e 6 Prepare jogo de bilhar grátis loja com a ajudade nosso suporte profissional! Passos

# **jogo de bilhar grátis :pixbet quer patrocinar o flamengo**

# **Manchester City**

**Resumen:** Manchester City sufrió una derrota sorpresiva ante Manchester United con un marcador de 2-1. El portero suplente Stefan Ortega y el defensa Josko Gvardiol tuvieron actuaciones débiles.

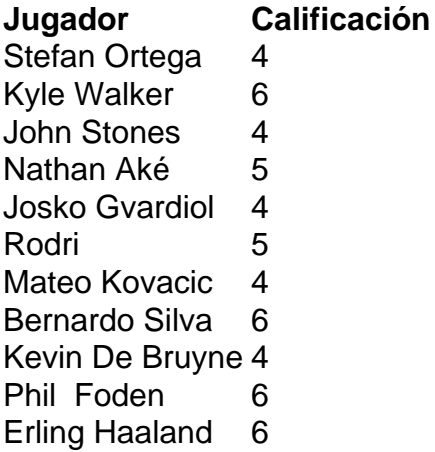

# **Manchester United**

**Resumen:** Manchester United ganó el derbi de Manchester con goles de Kobbie Mainoo y Alejandro Garnacho. El defensa Diogo Dalot y el centrocampista Sofyan Amrabat tuvieron actuaciones destacadas.

**Jugador Calificación** André Onana 7 Aaron Wan-Bissaka 8 Raphaël Varane 8 Lisandro Martínez 8 Diogo Dalot 8 Sofyan Amrabat 8 Kobbie Mainoo 9 Alejandro Garnacho 9 Scott McTominay 8 Marcus Rashford 7 Bruno Fernandes 9

Author: bolsaimoveis.eng.br Subject: jogo de bilhar grátis Keywords: jogo de bilhar grátis Update: 2024/8/2 5:32:19